## **Propuesta A**

**1A.** a) Calcula los intervalos de concavidad y convexidad de la función:  $f(x) = \frac{x-1}{2x+2}$  $f(x) = \frac{x-1}{2x+2}$ .Estudia si tiene

puntos de inflexión. **(1,5 puntos)** b) ¿En que puntos de la gráfica de *f***(***x***)** la recta tangente es paralela a la recta *y* **=** *x -* **2**? **(1 punto)**

$$
f'(x) = \frac{(2x+2)-2(x-1)}{(2x+2)^2} = \frac{2x+2-2x+2}{(2x+2)^2} = \frac{4}{(2x+2)^2} = \frac{4}{2^2(x+1)^2} = \frac{1}{(x+1)^2}
$$
  

$$
f''(x) = \frac{-2(x+1)}{(x+1)^4} = \frac{-2}{(x+1)^3} \Rightarrow Concavidad \Rightarrow f''(x) > 0 \Rightarrow \frac{-2}{(x+1)^3} > 0 \Rightarrow \begin{cases} -2 < 0 \Rightarrow \forall x \in \mathbb{R} \\ (x+1)^3 \Rightarrow x+1 > 0 \Rightarrow x > -1 \end{cases}
$$

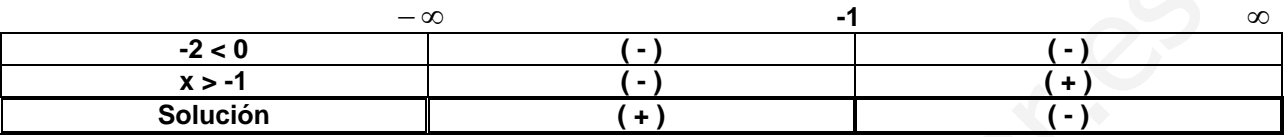

**Concavidad**  $\forall x \in \Re / x < -1$  **Convexidad**  $\forall x \in \Re / x > -1$ 

 $2x + 2 = 0 \Rightarrow 2x = -2 \Rightarrow x = -1 \Rightarrow Dom(f) = \forall x \in \mathbb{R} - \{-1\}$ **Punto de inflexión**  $x = -1 \implies$  **No existe** porque en esa abcisa no hay definición de la función

) *b*

$$
-\infty
$$
\n
$$
-\infty
$$
\n
$$
-\infty
$$
\n
$$
-\infty
$$
\n
$$
-\infty
$$
\n
$$
-\infty
$$
\n
$$
-\infty
$$
\n
$$
-\infty
$$
\n
$$
-\infty
$$
\n
$$
-\infty
$$
\n
$$
-\infty
$$
\n
$$
-\infty
$$
\n
$$
-\infty
$$
\n
$$
-\infty
$$
\n
$$
-\infty
$$
\n
$$
-\infty
$$
\n
$$
-\infty
$$
\n
$$
-\infty
$$
\n
$$
-\infty
$$
\n
$$
-\infty
$$
\n
$$
-\infty
$$
\n
$$
-\infty
$$
\n
$$
-\infty
$$
\n
$$
-\infty
$$
\n
$$
-\infty
$$
\n
$$
-\infty
$$
\n
$$
-\infty
$$
\n
$$
-\infty
$$
\n
$$
-\infty
$$
\n
$$
-\infty
$$
\n
$$
-\infty
$$
\n
$$
-\infty
$$
\n
$$
-\infty
$$
\n
$$
-\infty
$$
\n
$$
-\infty
$$
\n
$$
-\infty
$$
\n
$$
-\infty
$$
\n
$$
-\infty
$$
\n
$$
-\infty
$$
\n
$$
-\infty
$$
\n
$$
-\infty
$$
\n
$$
-\infty
$$
\n
$$
-\infty
$$
\n
$$
-\infty
$$
\n
$$
-\infty
$$
\n
$$
-\infty
$$
\n
$$
-\infty
$$
\n
$$
-\infty
$$
\n
$$
-\infty
$$
\n
$$
-\infty
$$
\n
$$
-\infty
$$
\n
$$
-\infty
$$
\n
$$
-\infty
$$
\n
$$
-\infty
$$
\n
$$
-\infty
$$
\n
$$
-\infty
$$
\n
$$
-\infty
$$
\n
$$
-\infty
$$
\n
$$
-\infty
$$

**2A.** a) Esboza la región encerrada entre las gráficas de las funciones *f***(***x***) = sen** *x*, *g*(*x*) = *-* sen *x*, y las 3

Rectas  $x = \frac{1}{2}$  y  $x = \frac{1}{2}$ 2  $x = \frac{\pi}{2}$  y  $x = \frac{3\pi}{2}$ . (0,5 puntos)

b) Calcula el área de la región anterior. **(2 puntos)**

```
a)
```
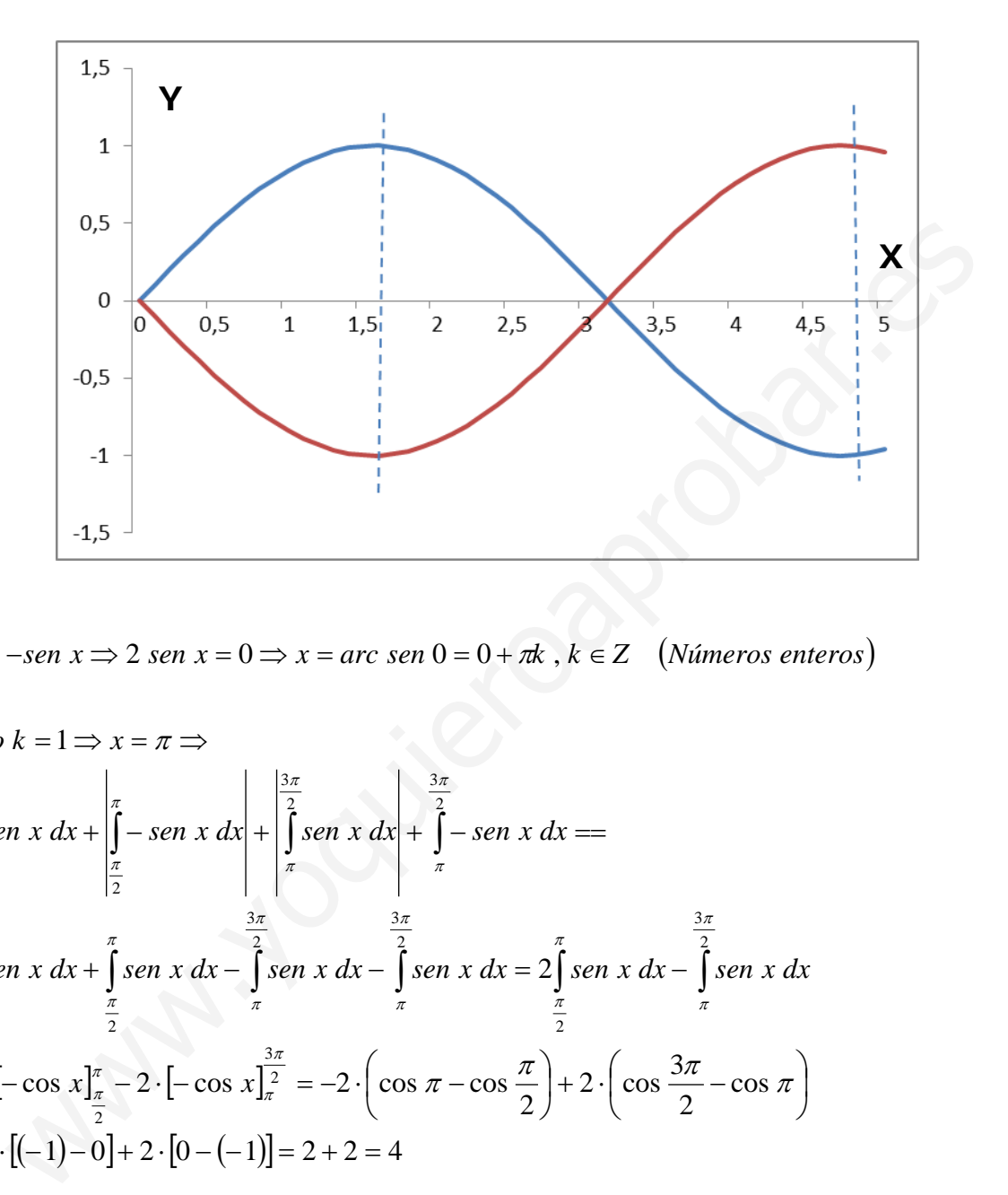

$$
b)
$$

 $\mathit{sen}\ x = -\mathit{sen}\ x \Longrightarrow 2\ \mathit{sen}\ x = 0 \Longrightarrow x = \mathit{arc}\ \mathit{sen}\ 0 = 0 + \pi k\ , k \in \mathsf{Z} \quad \big(\mathit{Números}\ \mathit{enteros}\ \big)$ 

Cuando k = 1 ⇒ x = π ⇒  
\n
$$
A = \int_{\frac{\pi}{2}}^{\pi} \text{sen } x \, dx + \int_{\frac{\pi}{2}}^{\pi} - \text{sen } x \, dx + \int_{\frac{\pi}{2}}^{\frac{3\pi}{2}} \text{sen } x \, dx + \int_{\frac{\pi}{2}}^{\frac{3\pi}{2}} \text{sen } x \, dx + \int_{\frac{\pi}{2}}^{\frac{3\pi}{2}} \text{sen } x \, dx - \int_{\frac{\pi}{2}}^{\frac{3\pi}{2}} \text{sen } x \, dx - \int_{\frac{\pi}{2}}^{\frac{3\pi}{2}} \text{sen } x \, dx = 2 \int_{\frac{\pi}{2}}^{\frac{\pi}{2}} \text{sen } x \, dx - \int_{\frac{\pi}{2}}^{\frac{3\pi}{2}} \text{sen } x \, dx - \int_{\frac{\pi}{2}}^{\frac{3\pi}{2}} \text{sen } x \, dx - \int_{\frac{\pi}{2}}^{\frac{3\pi}{2}} \text{sen } x \, dx
$$
\n
$$
A = 2 \cdot [-\cos x]_{\frac{\pi}{2}}^{\frac{\pi}{2}} - 2 \cdot [-\cos x]_{\frac{\pi}{2}}^{\frac{3\pi}{2}} = -2 \cdot \left(\cos \pi - \cos \frac{\pi}{2}\right) + 2 \cdot \left(\cos \frac{3\pi}{2} - \cos \pi\right)
$$
\n
$$
A = -2 \cdot [(-1) - 0] + 2 \cdot [0 - (-1)] = 2 + 2 = 4
$$

IES Mediterráneo de Málaga Septiembre 2014 Juan Carlos Alonso Gianonatti

**3A.** a) Discute, en función del parámetro  $m \in \mathbb{R}$ , el rango de la matriz  $A =$  $\overline{\phantom{a}}$  $\overline{\phantom{a}}$  $\overline{\phantom{a}}$  $\bigg)$  $\setminus$  $\mathsf{I}$  $\overline{\phantom{a}}$  $\mathsf{I}$  $\setminus$ ſ  $-1$   $m+3$  - $=$   $m+1$  3  $m-$ 1  $m+3$  -1 1 3  $m-1$ 131  $m-1$  *m*  $A = |m+1 \t 3 \t m-1|$ 

## **(2 puntos)**

b) ¿Para qué valores del parámetro  $m \in \Re$  existe la matriz inversa de A? **(0,5 puntos)** 

$$
|A| = \begin{vmatrix} 1 & 3 & -1 \\ m+1 & 3 & m-1 \\ m-1 & m+3 & -1 \end{vmatrix} = \begin{vmatrix} 1 & 3 & -1 \\ m+1+m-1 & 3+3 \cdot (m-1) & 0 \\ m-1-1 & m+3-3 & 0 \end{vmatrix} = \begin{vmatrix} 1 & 3 & -1 \\ 2m & 3m & 0 \\ m-2 & m & 0 \end{vmatrix} = (-1) \cdot \begin{vmatrix} 2m & 3m \\ m-2 & m \end{vmatrix}
$$
  
\n
$$
|A| = -[2m^2 - 3m \cdot (m-2)] = [2m^2 - 3m^2 + 6m] = m^2 - 6m \Rightarrow Si |A| = 0 \Rightarrow m^2 - 6m = 0 \Rightarrow (m-6)m = 0 \Rightarrow
$$
  
\n
$$
\begin{cases} m = 0 \\ m-6 = 0 \Rightarrow m = 6 \Rightarrow \forall m \in \mathbb{R} - \{0, 6\} \Rightarrow |A| \neq 0 \Rightarrow rang (A) = 3 \end{cases}
$$

$$
|A| = -[2m^2 - 3m \cdot (m-2)] = [2m^2 - 3m^2 + 6m] = m^2 - 6m \Rightarrow Si |A| = 0 \Rightarrow m^2 - 6m = 0 \Rightarrow (m-1)(m-6) = 0 \Rightarrow m = 6 \Rightarrow \forall m \in \mathfrak{R} - \{0, 6\} \Rightarrow |A| \neq 0 \Rightarrow rang(A) = 3
$$
  
\n
$$
Si m = 0
$$
  
\n
$$
Si m = 0
$$
  
\n
$$
\begin{pmatrix} 1 & 3 & -1 \\ 1 & 3 & -1 \\ -1 & 3 & -1 \end{pmatrix} = \begin{pmatrix} 1 & 3 & -1 \\ 0 & 0 & 0 \\ 0 & 6 & -2 \end{pmatrix} \Rightarrow rang(A) = 2
$$
  
\n
$$
Si m = 6
$$
  
\n
$$
\begin{pmatrix} 1 & 3 & -1 \\ 7 & 3 & 5 \\ 5 & 9 & -1 \end{pmatrix} = \begin{pmatrix} 1 & 3 & -1 \\ 0 & -18 & 12 \\ 0 & -6 & 4 \end{pmatrix} \begin{pmatrix} 1 & 3 & -1 \\ 0 & 0 & 0 \\ 0 & -6 & 4 \end{pmatrix} \Rightarrow range(A) = 2
$$
  
\n
$$
B
$$

b)

Para que exista una matriz inversa el determinante de su matriz no puede ser nula, por ello  $\forall m \in \mathfrak{R} - \{0, 6\} \Rightarrow |A| \neq 0 \Rightarrow Existed A^{-1}$ 

**4A.** a) Estudia la posición relativa de las rectas  $r \equiv x = -y = z$  y  $s \equiv x = y = z - 2$  (1,25 puntos) b) Calcula la distancia entre *r* y *s*. **(1,25 puntos)**

a) Para ello analizaremos si las rectas, de las que calcularemos sus ecuaciones paramétricas, tienen un punto común, si el sistema que resulta de igualar sus coordenadas es compatible determinado son secantes y se cortan en un punto, si es compatible indeterminado las rectas coinciden. Para hallar la compatibilidad es condición necesaria que el determinante de la matriz de los coeficientes ampliada sea nula. Si el sistema es incompatible, si hay igualdad o proporcionalidad entre los vectores directores las rectas son paralelas, de no serlo las rectas se cruzan en el espacio.

$$
\begin{vmatrix}\nx=\begin{cases}\nx=\lambda \\
y=-\lambda \\
z=\lambda\n\end{cases} \Rightarrow \begin{cases}\n\lambda=\mu \Rightarrow \begin{cases}\n\lambda-\mu=0 \\
\lambda+\mu=0 \Rightarrow |\lambda/B|=\begin{cases}\n1 & 1 & 0 \\
1 & 1 & 0 \\
-1 & 2\n\end{cases} = 2+2=4 \neq 0 \Rightarrow \text{Sistema Incompatible} \end{cases}
$$
\n
$$
\begin{cases}\n\frac{x}{y} = \mu - 2 \\
y = \mu - 2\n\end{cases}
$$
\n
$$
\begin{cases}\n\frac{y}{y} = (1,-1,1) \Rightarrow \frac{1}{1} \neq \frac{-1}{1} \Rightarrow \text{No son paralelas} \\
\frac{y}{y} = (1,1,1)\Rightarrow \frac{1}{1} \neq \frac{-1}{1} \Rightarrow \text{No son paralelas} \end{cases}
$$
\nLas rectas r y s se cruzan en el espacio

\nb) Calcularemos un plano  $\pi$  que contenga a la recta s y sea paralelo a la recta r, utilizaremos para ello los  
vectors directores de las rectas y el vector S G, sendo S un punto caalaica de la recta r (el indcado en se unuto valquiera de la recta s (tonaremos el  
indicado en la ecuación) y G el punto genóricode mixado. Estos tres vectores son coplanarios  
(están en el mismo plano y a coación buscada.

\nTomaremos un punto R cualquiera de la recta r (el indicado en su ecuación, por ejemplo) y hallaremos la  
distancia de este punto al plano  $\pi$ , que es la distancia buscada.

\n
$$
\begin{cases}\n\frac{v}{y} = (1,-1,1) \\
\frac{v}{SG} = (x, y, z) - (0, 0, -2) = (x, y, z + 2) \\
\frac{v}{SG} = (x, y, z) - (0, 0, -2) = (x, y, z + 2) \\
-x+y+z+2+z+2-x-y=0 \Rightarrow -2x+2z+4=0 \Rightarrow \pi = x-z-2=0\n\end{cases}
$$
\nR(0, 0, 0)  $\Rightarrow d(\pi, R) = d(r, s) = \frac{|0-0-2|}{\sqrt{1^2 + 0^2 + (-1)^2}} = \frac{|-2|}{\sqrt{2}} = \frac{2}{\sqrt{2}} = \sqrt{2} u$ 

Las rectas r y s se cruzan en el espacio

b) Calcularemos un plano <sup>π</sup> que contenga a la recta **s** y sea paralelo a la recta **r**, utilizaremos para ello los vectores directores de las rectas y el vector SG, siendo S un punto cualquiera de la recta s (tomaremos el indicado en la ecuación) y G el punto genérico del plano buscado. Estos tres vectores son coplanarios (están en el mismo plano) y, por ello su producto mixto, que nos daría el volumen del paralelepípedo que forman) tiene que ser nulo y la ecuación buscada.

Tomaremos un punto R cualquiera de la recta r (el indicado en su ecuación, por ejemplo) y hallaremos la distancia de este punto al plano  $\pi$ , que es la distancia buscada.

$$
S(0, 0, -2) \Rightarrow \begin{cases} \overrightarrow{v_r} = (1, -1, 1) \\ \overrightarrow{v_s} = (1, 1, 1) \\ \overrightarrow{SG} = (x, y, z) - (0, 0, -2) = (x, y, z + 2) \end{cases} \Rightarrow \pi = \begin{vmatrix} x & y & z + 2 \\ 1 & -1 & 1 \\ 1 & 1 & 1 \end{vmatrix} = 0 \Rightarrow -x + y + z + 2 + z + 2 - x - y = 0 \Rightarrow -2x + 2z + 4 = 0 \Rightarrow \pi \equiv x - z - 2 = 0 \end{cases}
$$

$$
R(0, 0, 0) \Rightarrow d(\pi, R) = d(r, s) = \frac{|0 - 0 - 2|}{\sqrt{1^2 + 0^2 + (-1)^2}} = \frac{|-2|}{\sqrt{2}} = \frac{2}{\sqrt{2}} = \sqrt{2} u
$$

## **Continuación del Problema 3A de la opción A**

**4A.-** a) Estudia la posición relativa de las rectas  $\overline{\mathcal{L}}$  $\left\{ \right.$  $\int$  $-2y+2z=$  $\equiv \begin{cases} x+y+z= \\ 0 & \end{cases}$  $\overline{\mathcal{L}}$  $\left\{ \right.$  $\int$  $\equiv \begin{cases} x - 2z = 1 \\ y - z = 2 \end{cases}$  *y*  $s \equiv \begin{cases} x + y + z = 1 \\ x - 2y + 2z = a \end{cases}$ *sy*  $y - z$  $x-2z$ *r*  $2y + 2$ 1 2  $2z = 1$ en función del

#### parámetro  $a \in \mathfrak{R}$ . **(2 puntos)**

b) Encuentra el punto de corte de las rectas en el caso en que sean secantes. **(0,5 puntos)**

a) Para ello analizaremos si las rectas, de las que calcularemos sus ecuaciones paramétricas, tienen un punto común, si el sistema que resulta de igualar sus coordenadas es compatible determinado son secantes y se cortan en un punto, si es compatible indeterminado las rectas coinciden. Para hallar la compatibilidad es condición necesaria que el determinante de la matriz de los coeficientes ampliada sea nula ya que el número de incógnitas son dos, será indeterminado si sus puntos son comunes

Si el sistema es incompatible (el rango de la matriz ampliada es distinto del rango de la matriz de los coeficientes) y hay igualdad o proporcionalidad entre los vectores directores las rectas son paralelas, de no serlo las rectas se cruzan en el espacio.

0 131 211 142 / 13 2 142 31 2 4221 31 42 2 21 13 31 131 42 22 1 221 = −− −− − =⇒ −=− −=− −=+ ⇒ +−= =+ −+−=+ ⇒ +−= = −+−= ≡ = += += ≡ ⇒ ⇒ −+−=⇒=+−++⇒+−=⇒−=−⇒ −=−+− =++ +=⇒+= *a a BA a a a a az y ax s z y x r yaxyayxyazazy azyx zyx zyzx* µλ µλ µλ λ µ µλ λ µ µ µ µ λ λ λ www.yoquieroaprobar.es

# **Propuesta B**

**1B.** Para la función  $f(x) = \sqrt{x^2 + x+1}$ a) Estudia sus intervalos de crecimiento y decrecimiento, así como sus extremos relativos. **(1,5 puntos)**

b) Estudia si tiene asíntota oblicua cuando *x* → +∞ . **(1 punto)** 

$$
f'(x) = \frac{2x+1}{2\sqrt{x^2 + x + 1}} \Rightarrow x^2 + x + 1 = 0 \Rightarrow \Delta = 1^2 - 4 \cdot 1 \cdot 1 = -3 < 0 \Rightarrow \text{No hay solution en } \Re
$$
  
Dom  $(f)$  =  $\forall x \in \Re$ 

$$
Crecimiento \Rightarrow f'(x) > 0 \Rightarrow Creciente \Rightarrow f'(x) > 0 \Rightarrow \frac{2x+1}{2\sqrt{x^2 + x + 1}} > 0 \Rightarrow \begin{cases} 2x+1 > 0 \Rightarrow 2x > -1 \Rightarrow x = -\frac{1}{2} \\ 2 > 0 \Rightarrow \forall x \in \mathbb{R} \\ x^2 + x + 1 > 0 \Rightarrow \forall x \in \mathbb{R} \end{cases}
$$

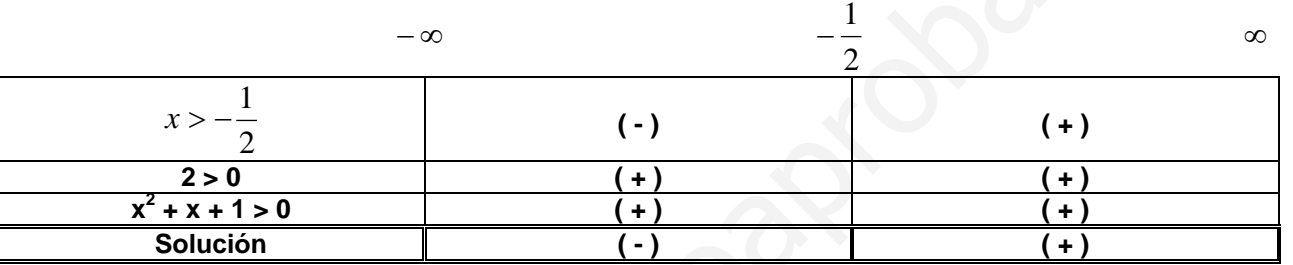

**Crecimiento** 
$$
\forall x \in \mathbb{R}/x > -\frac{1}{2}
$$
  
\n**Minimo relative**  $x = -\frac{1}{2} \Rightarrow f\left(-\frac{1}{2}\right) = \sqrt{\left(-\frac{1}{2}\right)^2 + \left(-\frac{1}{2}\right) + 1} = \sqrt{\frac{1}{4} - \frac{1}{2} + 1} = \sqrt{\frac{1 - 2 + 4}{4}} = \frac{\sqrt{3}}{2}$   
\n*b*)

*Crecimiento* ⇒ 
$$
f'(x) > 0
$$
 ⇒ *Creciente* ⇒  $f'(x) > 0$  ⇒  $\frac{2x+1}{2\sqrt{x^2 + x + 1}} > 0$  ⇒  $\begin{cases} 2x+1 > 0$  ⇒  $2x > -1$  ⇒  $x \le 0$   
\n $x > -\frac{1}{2}$   
\n $x > -\frac{1}{2}$   
\n $x > -\frac{1}{2}$   
\n $x > 0$   
\n $x > -\frac{1}{2}$   
\n $x > 0$   
\n $x > -\frac{1}{2}$   
\n $x > 0$   
\n $x > -\frac{1}{2}$   
\n $x > 0$   
\n $x > 0$   
\n $x > 0$   
\n $x > 0$   
\n $x > 0$   
\n $x > 0$   
\n $x > 0$   
\n $x > 0$   
\n $x > 0$   
\n $x > 0$   
\n $x > 0$   
\n $x > 0$   
\n $x > 0$   
\n $x > 0$   
\n $x > 0$   
\n $x > 0$   
\n $x > 0$   
\n $x > 0$   
\n $x > 0$   
\n $x > 0$   
\n $x > 0$   
\n $x > 0$   
\n $x > 0$   
\n $x > 0$   
\n $x > 0$   
\n $x > 0$   
\n $x > 0$   
\n $x > 0$   
\n $x > 0$   
\n $x > 0$   
\n $x > 0$   
\n $x > 0$   
\n $x > 0$   
\n $x > 0$   
\n $x > 0$   
\n $x > 0$   
\n $x > 0$   
\n $x > 0$   
\n $x > 0$   
\n $x > 0$   
\n $x > 0$   
\n $x > 0$   
\n $x >$ 

$$
n = \lim_{x \to \infty} \frac{x^2 + x + 1 - x^2}{\sqrt{x^2 + x + 1} + x} = \lim_{x \to \infty} \frac{x + 1}{\sqrt{x^2 + x + 1} + x} = \lim_{x \to \infty} \frac{\frac{x}{x} + \frac{1}{x}}{\sqrt{\frac{x^2}{x^2} + \frac{x}{x^2} + \frac{1}{x^2} + \frac{x}{x}}} = \lim_{x \to \infty} \frac{\frac{1}{x} + \frac{1}{x}}{\sqrt{1 + \frac{1}{x} + \frac{1}{x^2} + 1}}
$$

$$
n = \frac{1 + \frac{1}{\infty}}{\sqrt{1 + \frac{1}{\infty} + \frac{1}{\infty} + 1}} = \frac{1 + 0}{\sqrt{1 + 0 + 0} + 1} = \frac{1}{2}
$$

*Existe asíntota oblicua*,  $y = x + \frac{1}{2}$ , *cuando*  $x \rightarrow +\infty$ 2  $y = x + \frac{1}{2}$ 

**2B.**- Calcula las integrales  $\int \frac{e}{e^x - e^{-x}} dx$ ,  $\int \frac{2}{4 + x^2} dx$ *dx*  $e^x - e$ *e*  $x \rightarrow a^{-x}$ *x*  $4 + x^2$  $\int \frac{2}{1+x^2} dx$  (1,25 puntos por cada integral) **Nota:** En la primera integral puede ayudarte hacer el cambio de variable  $t = e^x$ .

$$
I = \int \frac{e^x}{e^x - \frac{1}{e^x}} dx = \int \frac{dt}{t - \frac{1}{t}} = \int \frac{dt}{t^2 - 1} = \int \frac{t}{t^2 - 1} dt = \int \frac{t}{(t - 1)(t + 1)} dt = \frac{1}{2} \int \frac{dt}{t - 1} + \frac{1}{2} \int \frac{dt}{t + 1}
$$
  
\n
$$
e^x = t \Rightarrow e^x dx = dt \qquad \frac{t}{(t - 1)(t + 1)} = \frac{A}{t - 1} + \frac{B}{t + 1} = \frac{A(t + 1) + B(t - 1)}{(t - 1)(t + 1)} \Rightarrow A(t + 1) + B(t - 1) = t
$$
  
\n
$$
\begin{cases} Si \ t = -1 \Rightarrow A(-1 + 1) + B(-1 - 1) = -1 \Rightarrow -2B = -1 \Rightarrow B = \frac{1}{2} \\ Si \ t = 1 \Rightarrow A(1 + 1) + B(1 - 1) = -1 \Rightarrow 2A = 1 \Rightarrow A = \frac{1}{2} \end{cases} \Rightarrow \frac{t}{(t - 1)(t + 1)} = \frac{\frac{1}{2}}{t - 1} + \frac{\frac{1}{2}}{t + 1}
$$
  
\n
$$
I = \frac{1}{2} \int \frac{dt}{t - 1} + \frac{1}{2} \int \frac{dt}{t + 1} = \frac{1}{2} \int \frac{du}{u} + \frac{1}{2} \int \frac{dv}{v} = \frac{1}{2} \ln u + \frac{1}{2} \ln v = \frac{1}{2} \ln (u \cdot v) = \frac{1}{2} \ln [(t - 1) \cdot (t + 1)] = \frac{1}{2} \ln (t^2 - 1)
$$
  
\n
$$
\begin{cases} t = 1 = u \Rightarrow dt = du \\ t + 1 = v \Rightarrow dt = dv \end{cases}
$$
  
\n
$$
I = \frac{1}{2} \ln [(e^x)^2 - 1] = \frac{1}{2} \ln (e^{2x} - 1) = \ln \sqrt{e^{2x} - 1} + K
$$
  
\n
$$
\int \frac{2}{4 + x^2} dx = \int \frac{2}{4} \ln \left(\frac{2}{2}\right)^2 dx = \frac{1}{2} \int \frac{dx}{1 + \left(\frac{x}{2}\right
$$

$$
\int \frac{2}{4+x^2} dx = \int \frac{2}{4\left[1+\left(\frac{x}{2}\right)^2\right]} dx = \frac{1}{2} \int \frac{dx}{1+\left(\frac{x}{2}\right)^2} = \frac{1}{2} \int \frac{2 dt}{1+t^2} = arc \, tg \, t = arc \, tg \left(\frac{x}{2}\right) + K
$$
\n
$$
\frac{x}{2} = t \implies x = 2t \implies dx = 2 \, dt
$$

 $\overline{\phantom{a}}$  $\overline{\phantom{a}}$  $\overline{\phantom{a}}$ 

 $\bigg)$ 

**3B.** Encuentra dos matrices *A;B* cuadradas de orden 2 que sean solución del sistema matricial:

$$
\begin{cases}\n2A + B = C^2 \text{ siendo } C = \begin{pmatrix} 1 & 3 \\ 2 & 5 \end{pmatrix} (2,5 \text{ puntos}) \\
A - B = C^{-1} \text{ siendo } C = \begin{pmatrix} 1 & 3 \\ 2 & 5 \end{pmatrix} (2,5 \text{ puntos})\n\end{cases}
$$
\n
$$
C^2 = \begin{pmatrix} 1 & 3 \\ 2 & 5 \end{pmatrix} \cdot \begin{pmatrix} 1 & 3 \\ 2 & 5 \end{pmatrix} = \begin{pmatrix} 7 & 18 \\ 12 & 31 \end{pmatrix}
$$
\n
$$
|C| = \begin{vmatrix} 1 & 3 \\ 2 & 5 \end{vmatrix} = 5 - 6 = -1 \neq 0 \Rightarrow C^{-1} = \frac{1}{|C|} \cdot adj C' \Rightarrow C^1 = \begin{pmatrix} 1 & 2 \\ 3 & 5 \end{pmatrix} \Rightarrow adj C^1 = \begin{pmatrix} 5 & -3 \\ -2 & 1 \end{pmatrix} \Rightarrow C^{-1} = \begin{pmatrix} -5 & 3 \\ 2 & -1 \end{pmatrix}
$$

$$
3A = C2 + C-1 \Rightarrow A = \frac{1}{3}(C2 + C-1) \Rightarrow A = \frac{1}{3} \left[ \begin{pmatrix} 7 & 18 \\ 12 & 31 \end{pmatrix} + \begin{pmatrix} -5 & 3 \\ 2 & -1 \end{pmatrix} \right] = \frac{1}{3} \cdot \begin{pmatrix} 2 & 21 \\ 14 & 30 \end{pmatrix} = \begin{pmatrix} \frac{2}{3} & 7 \\ \frac{14}{3} & 10 \end{pmatrix}
$$

$$
3A = C^2 + C^{-1} \Rightarrow A = \frac{1}{3} (C^2 + C^{-1}) \Rightarrow A = \frac{1}{3} \left[ \begin{pmatrix} 7 & 18 \\ 12 & 31 \end{pmatrix} + \begin{pmatrix} -5 & 3 \\ 2 & -1 \end{pmatrix} \right] = \frac{1}{3} \cdot \begin{pmatrix} 2 & 21 \\ 14 & 30 \end{pmatrix} = \begin{pmatrix} \frac{2}{3} & 7 \\ \frac{14}{3} & 10 \end{pmatrix}
$$
  
\n
$$
\begin{cases}\n2A + B = C^2 \\
-2A + 2B = (-2) C^{-1} \Rightarrow 3B = C^2 - 2C^{-1} \Rightarrow B = \frac{1}{3} (C^2 - 2C^{-1}) = \frac{1}{3} \left[ \begin{pmatrix} 7 & 18 \\ 12 & 31 \end{pmatrix} - 2 \cdot \begin{pmatrix} -5 & 3 \\ 2 & -1 \end{pmatrix} \right]\nB = \frac{1}{3} \left[ \begin{pmatrix} 7 & 18 \\ 12 & 31 \end{pmatrix} + \begin{pmatrix} 10 & -6 \\ -4 & 2 \end{pmatrix} \right] = \frac{1}{3} \left[ \begin{pmatrix} 17 & 12 \\ 8 & 33 \end{pmatrix} \right] = \begin{pmatrix} \frac{17}{3} & 4 \\ \frac{8}{3} & 11 \end{pmatrix}
$$
  
\n4B. a) Estudia, en function del valor del parámetro  $a \in \mathcal{R}$ , la posición relativa de los planos  
\n
$$
\begin{cases}\n\pi_1 = x + y - z = 3 \\
\pi_2 = x - y + az = -1 \text{ (1,5 puntos)} \\
\pi_3 = ax + y - z = 5 \\
b) Calculate, en función del parámetro  $a \in \mathcal{R}$ , la distancia entre los planos se cortan en un punto.  
\na) Si el sistema que forman es Compatible determinado los tres planos se cortan en un punto.  
\n
$$
|A| = \begin{vmatrix}\n1 & 1 & -1 \\
1 & -1 & a \\
a & 1 & -1\n\end{vmatrix} = \begin{vmatrix}\n1-a & 0 & 0 \\
a+1 & 0 & a-1 \\
a & 1 & -1\n\end{vmatrix} = (-1) \cdot \begin{vmatrix}\n1-a & 0 \\
a+1 & a-1\n\end{vmatrix} = -(1-a)(
$$
$$

**4B.** a) Estudia, en función del valor del parámetro  $a \in \mathcal{R}$ , la posición relativa de los planos  $\int \pi_3 = ax + y - z = 5$  $\vert$  $\left\{\pi_{2}\equiv x-y+az=-1\right.$  (1,5 puntos)  $\left\lceil \right\rceil$  $\pi_1 \equiv x + y - z = 3$ 

b) Calcula, en función del parámetro  $a \in \Re$ , la distancia entre los planos  $\pi_1$  *y*  $\pi_3$ . (1 punto)

a) Si el sistema que forman es Compatible determinado los tres planos se cortan en un punto.

$$
|A| = \begin{vmatrix} 1 & 1 & -1 \\ 1 & -1 & a \\ a & 1 & -1 \end{vmatrix} = \begin{vmatrix} 1-a & 0 & 0 \\ a+1 & 0 & a-1 \\ a & 1 & -1 \end{vmatrix} = (-1) \cdot \begin{vmatrix} 1-a & 0 \\ a+1 & a-1 \end{vmatrix} = -(1-a)(a-1) = (a-1)(a-1) = (a-1)^2
$$
  
\nSi |A| = 0  $\Rightarrow$  (a-1)<sup>2</sup> = 0  $\Rightarrow$  a-1=0  $\Rightarrow$  a = 1  $\Rightarrow$   
\n $\forall a \in \mathcal{R} - \{\mathbf{i}\} \Rightarrow |A| \neq 0 \Rightarrow$  rang (A) = 3 = Número de incognitas  $\Rightarrow$  Comp Deter min ado  $\Rightarrow$   
\nSe cortan en un punto  
\nSi a = 1  
\n
$$
\begin{pmatrix} 1 & 1 & -1 \\ 1 & -1 & 1 \\ 1 & 1 & -1 \end{pmatrix} = \begin{pmatrix} 1 & 1 & -1 \\ 0 & -2 & 2 \\ 0 & 0 & 0 \end{pmatrix} = \begin{pmatrix} 1 & 1 & -1 \\ -4 & 1 & 2 \\ 0 & 0 & 0 \end{pmatrix} \Rightarrow
$$
 rang (A/B) = 3  $\neq$  rang (A) = 2  $\Rightarrow$  Sistema Incompatible  
\nComo  $\pi_1$  y  $\pi_3$   $\Rightarrow \frac{1}{1} = \frac{1}{1} = \frac{-1}{-1} \neq \frac{3}{5} \Rightarrow$  Son planos paralelos entre si

#### **Continuación del problema 4.B de la opción B**

## *a Continuación* )

*Como*  $\pi$ <sub>2</sub>  $\gamma$   $\pi$ <sub>3</sub>  $\Rightarrow$   $\frac{1}{4} \neq \frac{1}{4} \Rightarrow$  *Son planos que se cor* tan det *er* min *ando una recta Como*  $\pi$ <sub>1</sub>  $y \pi$ <sub>2</sub>  $\Rightarrow$   $\frac{1}{x} \neq \frac{1}{x}$   $\Rightarrow$  *Son planos que se cor* tan det *er* min *ando una recta* 1 1 1 1 1 1 1 1  $\pi_2$  y  $\pi_3 \Rightarrow \frac{1}{1} \neq \frac{-1}{-1} \Rightarrow$  $\pi_1$  y  $\pi_2 \Rightarrow \frac{1}{1} \neq \frac{1}{-1} \Rightarrow$ 

*b* )

 $\forall a \in \mathfrak{R} - \{1\} \Rightarrow |A| \neq 0 \Rightarrow \text{Los dos planos se cor}$  tan det *er* min *ando una recta*  $Si a = 1 \Rightarrow Son$  *planos paralelos* when  $\frac{1}{2}$  is the plane paradeles seems the second paradeles seems and the second paradeles seems of the second paradeles seems of the second paradeles  $s_0 = \frac{|5-3|}{\sqrt{1^2+1^2+(-1)^2}} = \frac{2}{\sqrt{3}} = \frac{2\sqrt{3}}{3}u$ 

$$
d(\pi_1, \pi_3) = \frac{|5-3|}{\sqrt{1^2 + 1^2 + (-1)^2}} = \frac{2}{\sqrt{3}} = \frac{2\sqrt{3}}{3}u
$$